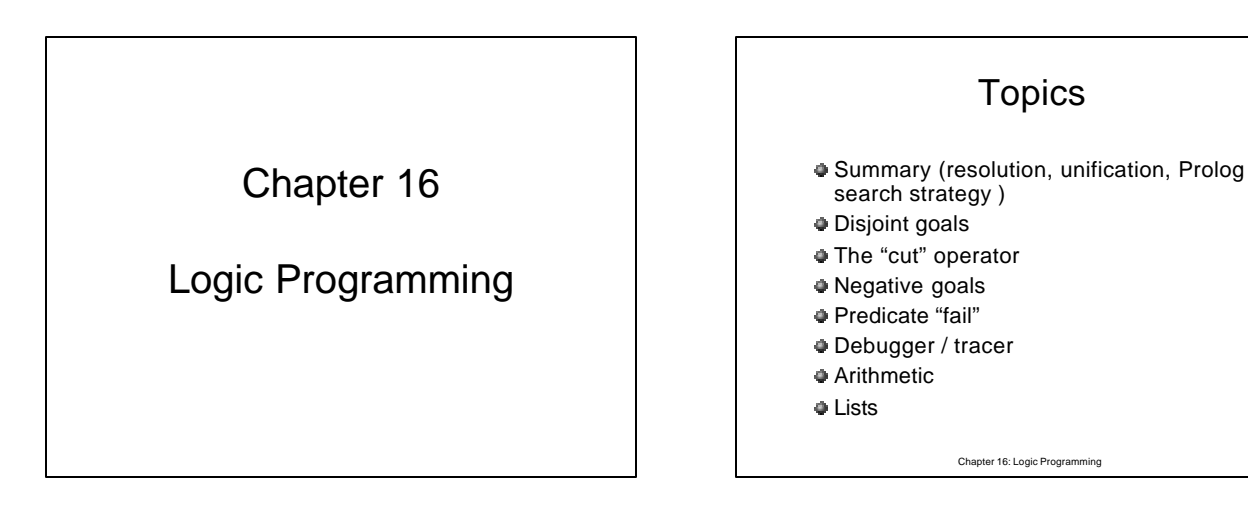

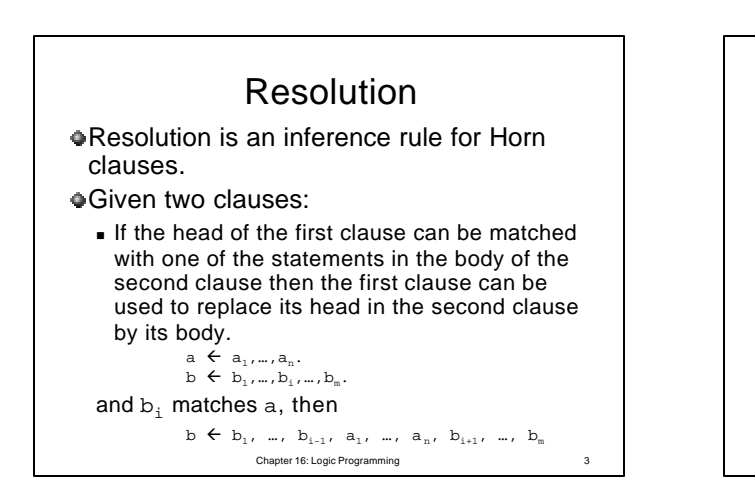

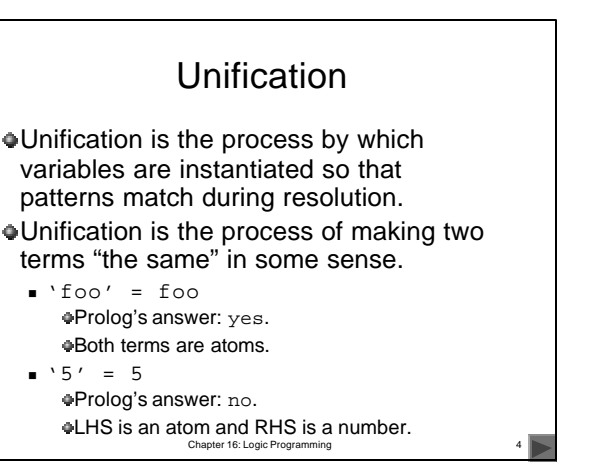

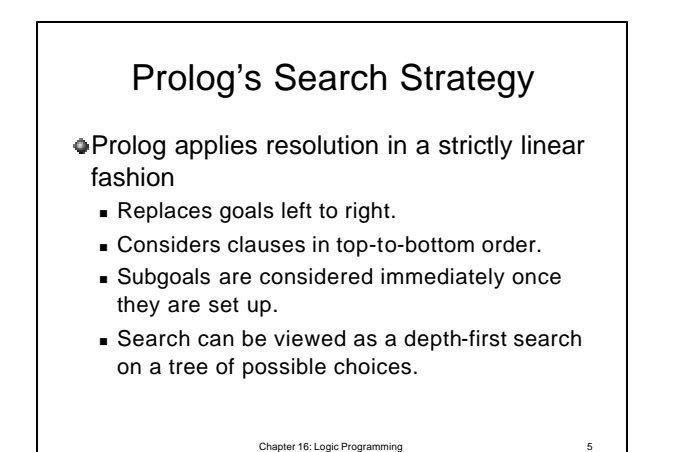

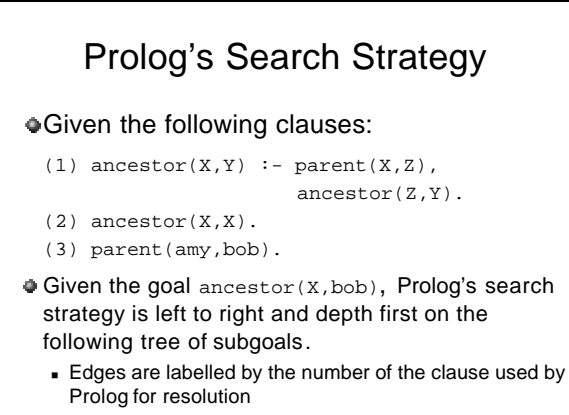

Instantiation of variables are written in curly brackets.

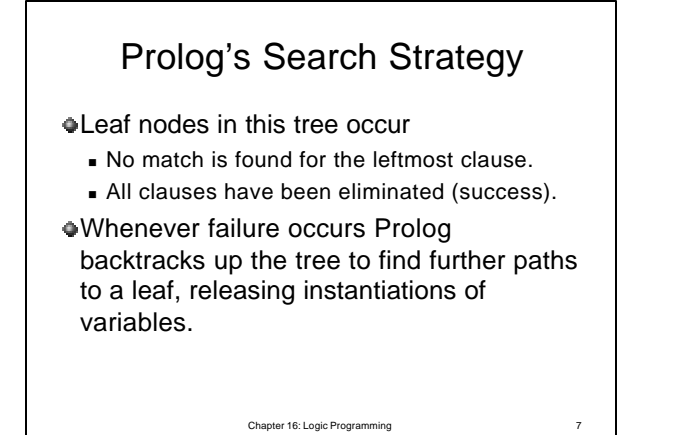

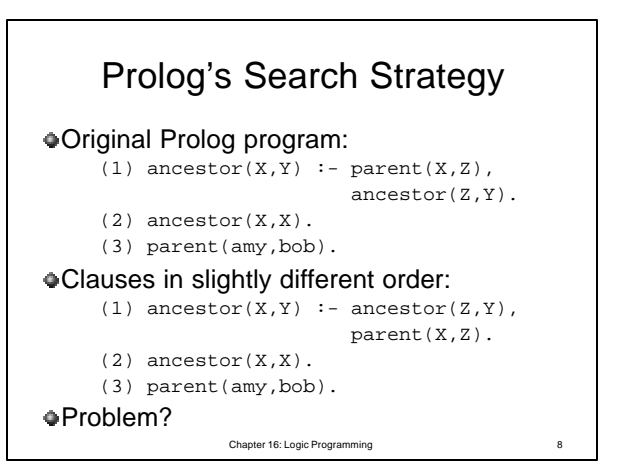

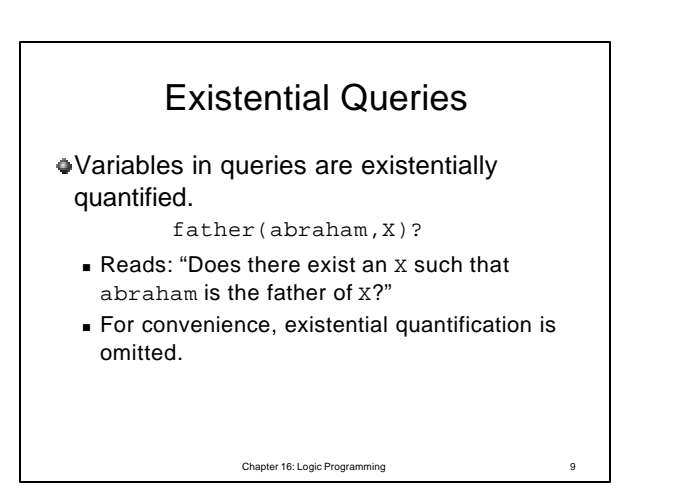

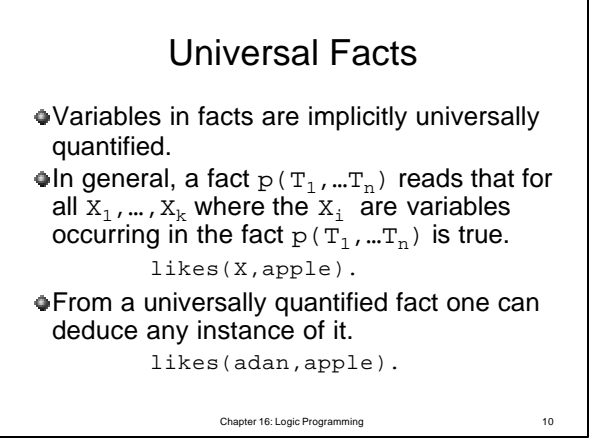

## "Universal" Rules

Rule specifies things that are true if some condition is satisfied.

For all X and Y Y is an offspring of X if X is a parent of Y.

?-offspring(Y,X):-parent(X,Y).

Chapter 16: Logic Programming 11

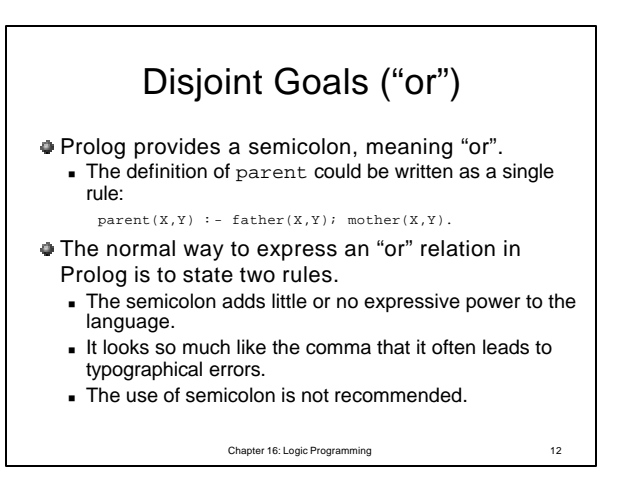

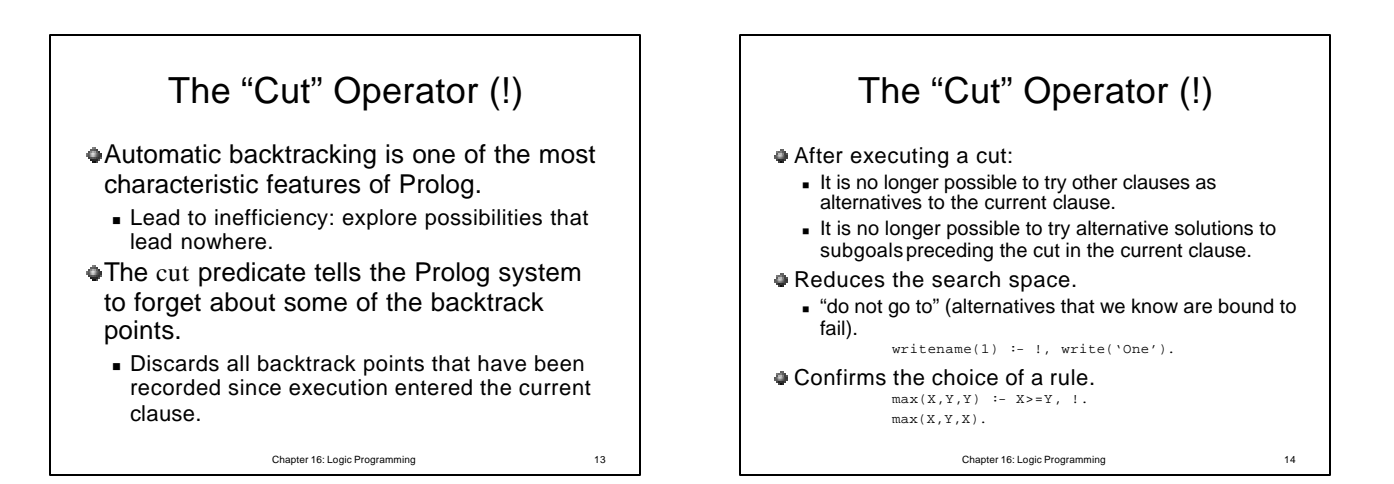

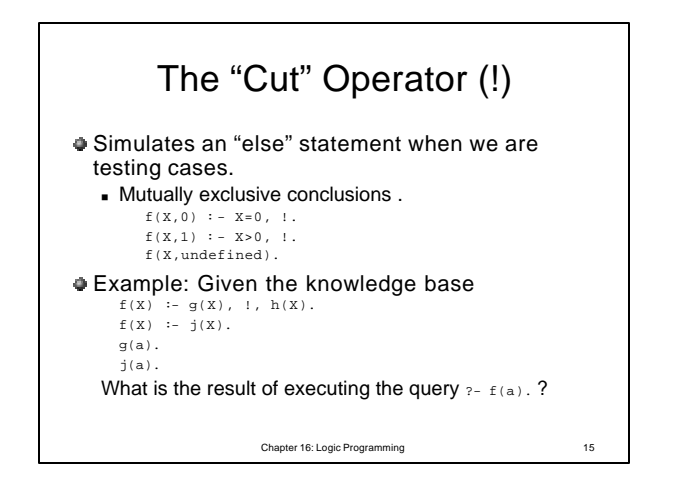

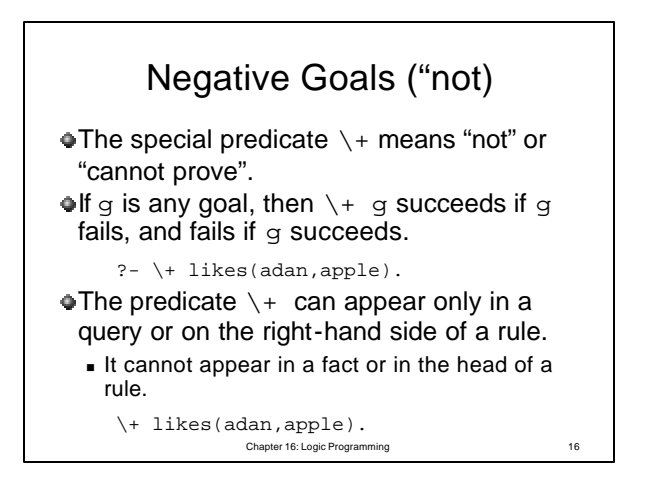

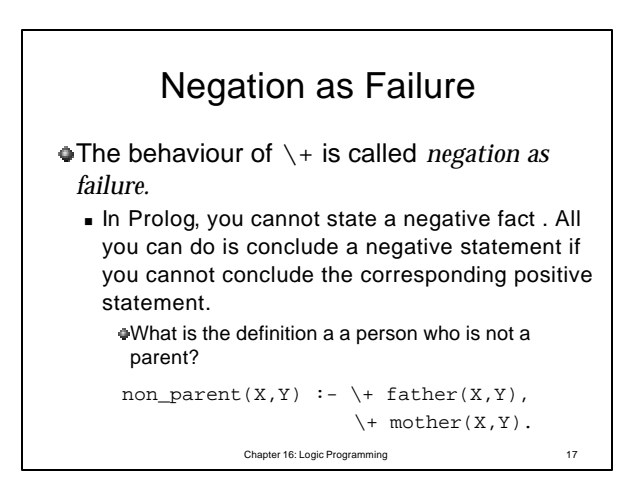

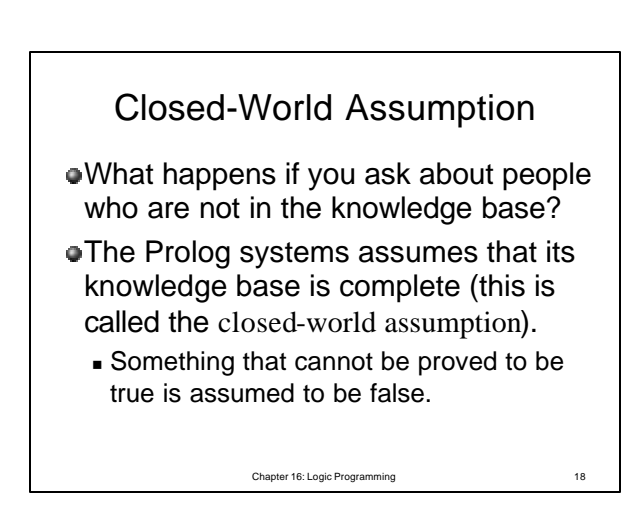

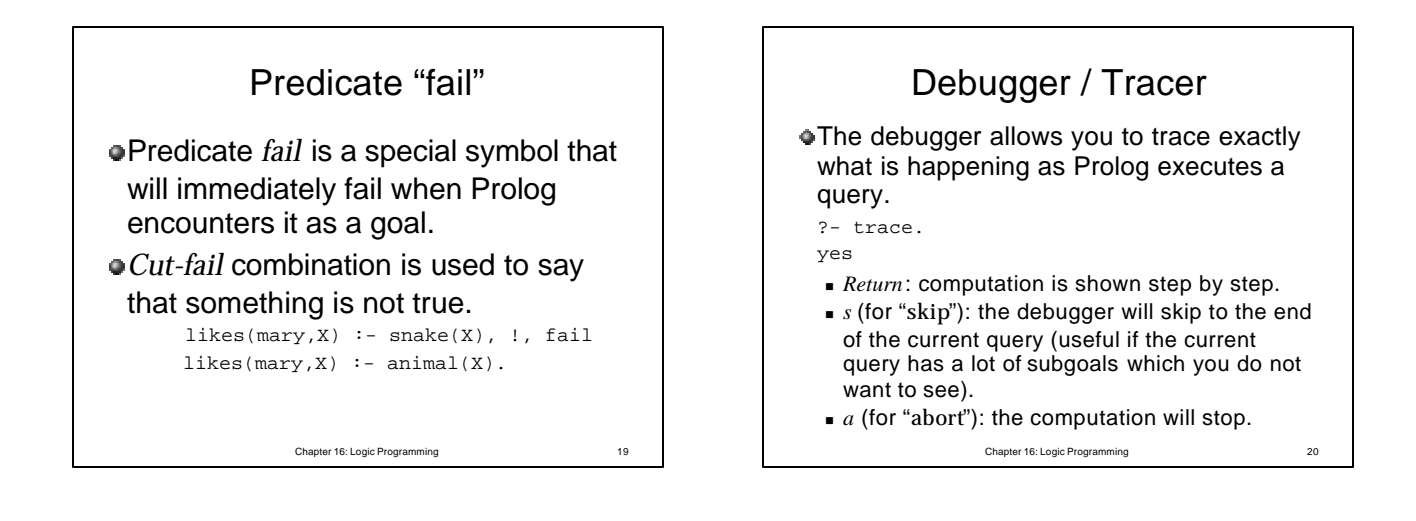

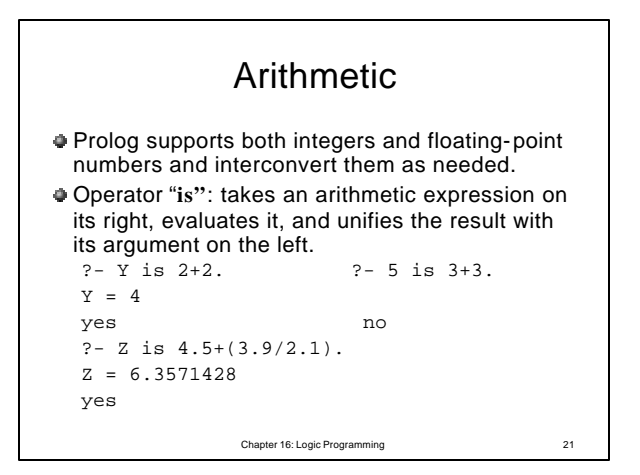

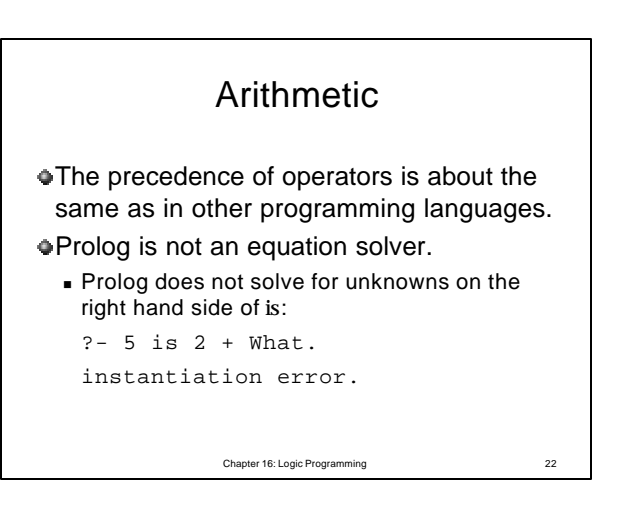

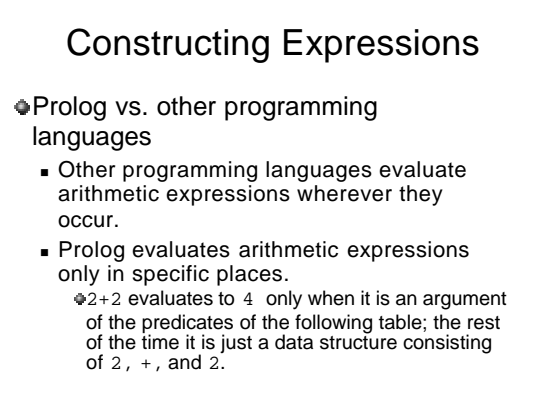

Chapter 16: Logic Programming 23

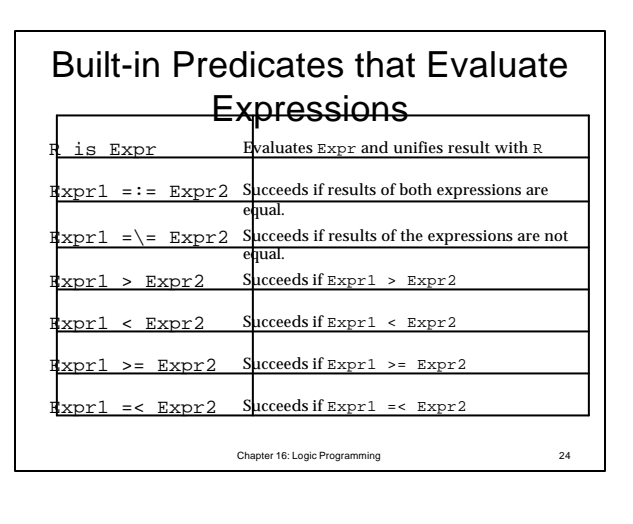

## Constructing Expressions

There is a clear difference between:

- $\blacksquare$  is, which takes an expression (on the right), evaluates it, and unifies the result with its argument on the left.
- $=:-$ , which evaluates two expressions and compares the results.
- $=$ , which unifies two terms (which need not be expressions and, if expressions, will not be evaluated).

Chapter 16: Logic Programming 25

## Constructing Expressions: examples

?- What is 2+3. What =  $5$   $\text{8}$  Evaluates 2+3, unify result with What

?-  $4+1 = := 2+3$ . yes % Evaluates 4+1 and 2+3, compare results

?- What = 2+3 What =  $2+3$  % Unify What with the expression  $2+3$ 

Chapter 16: Logic Programming 26